#### **Adding or modifying annontations does not mark the project changed**

*2013-04-12 01:08 AM - Andreas Schmid*

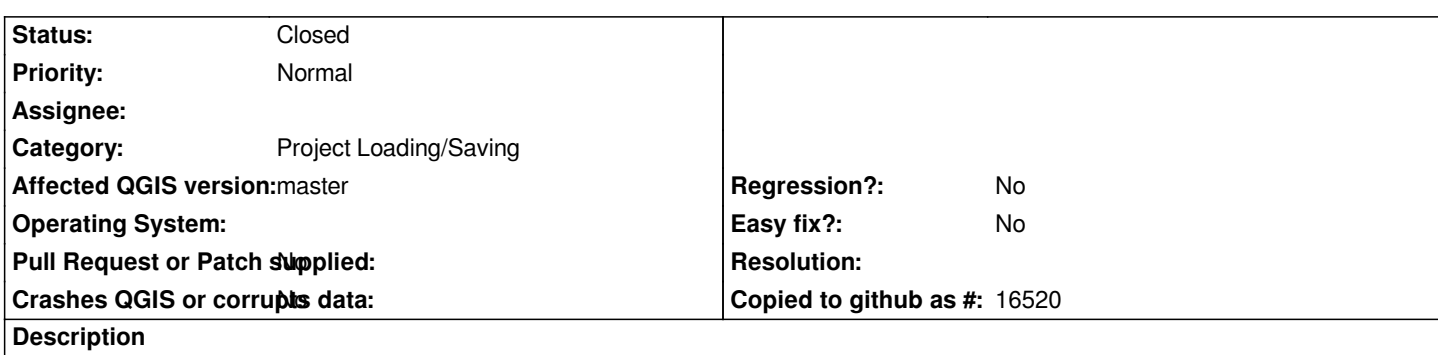

*In version 80f7b5a / 1.9 master, when I add or modify annotations and then directly close the project, QGIS won't ask me if I want to save the changes.*

## **Associated revisions**

**Revision 30d7795f - 2015-11-30 10:58 PM - Sebastian Dietrich** 

*changes to annotations mark the project dirty (fixes #7586) this includes adding, editing, moving, resizing and deleting*

#### **Revision a792a471 - 2015-11-30 11:06 PM - Matthias Kuhn**

*Merge pull request #2506 from SebDieBln/MakeDirtyOnAnnotation*

*changes to annotations mark the project dirty (fixes #7586)*

#### **History**

# **#1 - 2015-11-26 03:46 PM - Sebastian Dietrich**

*Confirmed in master (commit:5387fd1d51a4075294464be1c26fa0d1367017d0).*

*For a solution see PR 2506.*

*When testing the solution please keep in mind #13887, e.g. make sure the project has at least one layer.*

### **#2 - 2015-11-30 02:06 PM - Anonymous**

*- Status changed from Open to Closed*

*Fixed in changeset commit:"a792a47100ceb5abcf71c5b85e479a9bfe8d6ada".*